# **Seam Security**

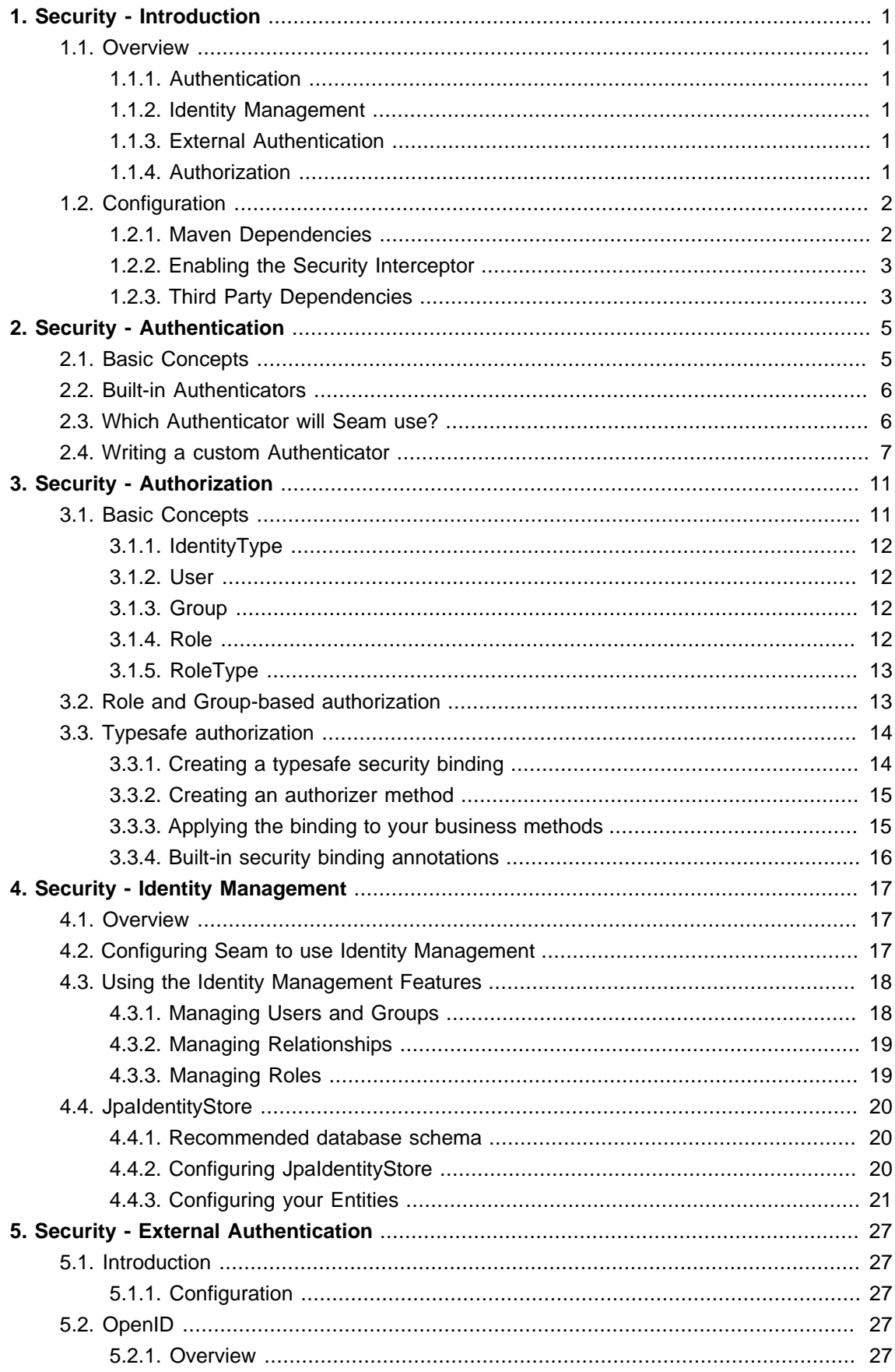

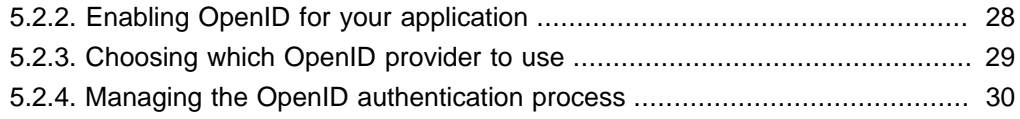

# <span id="page-4-0"></span>**Security - Introduction**

# <span id="page-4-1"></span>**1.1. Overview**

The Seam Security module provides a number of useful features for securing your Java EE application, which are briefly summarised in the following sections. The rest of the chapters contained in this documentation each focus on one major aspect of each of the following features.

# <span id="page-4-2"></span>**1.1.1. Authentication**

Authentication is the act of establishing, or confirming, the identity of a user. In many applications a user confirms their identity by providing a username and password (also known as their credentials). Seam Security allows the developer to control how users are authenticated, by providing a flexible Authentication API that can be easily configured to allow authentication against any number of sources, including but not limited to databases, LDAP directory servers or some other external authentication service.

If none of the built-in authentication providers are suitable for your application, then it is also possible to write your own custom Authenticator implementation.

# <span id="page-4-3"></span>**1.1.2. Identity Management**

Identity Management is a set of useful APIs for managing the users, groups and roles within your application. The identity management features in Seam are provided by PicketLink IDM, and allow you to manage users stored in a variety of backend security stores, such as in a database or LDAP directory.

# <span id="page-4-4"></span>**1.1.3. External Authentication**

Seam Security contains an external authentication sub-module that provides a number of features for authenticating your application users against external authentication services, such as OpenID and SAML.

# <span id="page-4-5"></span>**1.1.4. Authorization**

While *authentication* is used to confirm the identity of the user, *authorization* is used to control which actions a user may perform within your application. Authorization can be roughly divided into two categories; coarse-grained and fine-grained. An example of a coarse-grained restriction is allowing only members of a certain group or role to perform a privileged operation. A fine-grained restriction on the other hand may allow only a certain individual user to perform a specific action on a specific object within your application.

There are also rule-based permissions, which bridge the gap between fine-grained and coarsegrained restrictions. These permissions may be used to determine a user's privileges based on certain business logic.

# <span id="page-5-0"></span>**1.2. Configuration**

#### <span id="page-5-1"></span>**1.2.1. Maven Dependencies**

The Maven artifacts for all Seam modules are hosted within the JBoss Maven repository. Please refer to the [Maven Getting Started Guide](http://community.jboss.org/wiki/MavenGettingStarted-Users) [\[http://community.jboss.org/wiki/MavenGettingStarted-](http://community.jboss.org/wiki/MavenGettingStarted-Users)[Users](http://community.jboss.org/wiki/MavenGettingStarted-Users)] for information about configuring your Maven installation to use the JBoss repository.

To use Seam Security within your Maven-based project, it is advised that you import the Seam BOM (Bill of Materials) which declares the versions for all Seam modules. First declare a property value for \${seam.version} as follows:

<properties> <seam.version>3.0.0.Final</seam.version> </properties>

You can check the [JBoss Maven Repository](https://repository.jboss.org/nexus/content/groups/public/org/jboss/seam/seam-bom/) [[https://repository.jboss.org/nexus/content/groups/](https://repository.jboss.org/nexus/content/groups/public/org/jboss/seam/seam-bom/) [public/org/jboss/seam/seam-bom/\]](https://repository.jboss.org/nexus/content/groups/public/org/jboss/seam/seam-bom/) directly to determine the latest version of the Seam BOM to use.

Now add the following lines to the list of dependencies within the dependencyManagement section of your project's pom.xml file:

<dependency> <groupId>org.jboss.seam</groupId> <artifactId>seam-bom</artifactId> <version>\${seam.version}</version> <type>pom</type> <scope>import</scope>

</dependency>

Once that is done, add the following dependency (no version is required as it comes from seambom):

<dependency> <groupId>org.jboss.seam.security</groupId> <artifactId>seam-security</artifactId> </dependency>

It is also possible to import the security module as separate API and implementation modules, for situations where you may not want to use the default implementation (such as

testing environments where you may wish to substitute mock objects instead of the actual implementation). To do this, the following dependencies may be declared instead:

<dependency> <groupId>org.jboss.seam.security</groupId> <artifactId>seam-security-api</artifactId> </dependency> <dependency> <groupId>org.jboss.seam.security</groupId> <artifactId>seam-security-impl</artifactId> </dependency>

If you wish to use the external authentication module in your application to allow authentication using OpenID or SAML, then add the following dependency also:

```
<dependency>
  <groupId>org.jboss.seam.security</groupId>
 <artifactId>seam-security-external</artifactId>
</dependency>
```
## <span id="page-6-0"></span>**1.2.2. Enabling the Security Interceptor**

To enable many of the features of Seam Security, the Security interceptor must be configured in your application's beans.xml file. Add the following configuration to your beans.xml to enable the Security Interceptor:

<interceptors>

<class>org.jboss.seam.security.SecurityInterceptor</class>

</interceptors>

## <span id="page-6-1"></span>**1.2.3. Third Party Dependencies**

# <span id="page-8-0"></span>**Security - Authentication**

# <span id="page-8-1"></span>**2.1. Basic Concepts**

The majority of the Security API is centered around the Identity bean. This bean represents the identity of the current user, the default implementation of which is a session-scoped, named bean. This means that once logged in, a user's identity is scoped to the lifecycle of their current session. The two most important methods that you need to know about at this stage in regard to authentication are  $\log\ln($  and  $\log\det($  ), which as the names suggest are used to log the user in and out, respectively.

As the default implementation of the Identity bean is named, it may be referenced via an EL expression, or be used as the target of an EL action. Take the following JSF code snippet for example:

<h:commandButton action="#{identity.login}" value="Log in"/>

This JSF command button would typically be used in a login form (which would also contain inputs for the user's username and password) that allows the user to log into the application.

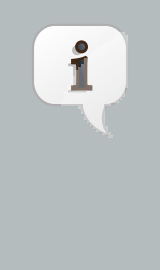

#### **Note**

The bean type of the Identity bean is org. jboss. seam. security. Identity. This interface is what you should inject if you need to access the Identity bean from your own beans. The default implementation is org.jboss.seam.security.IdentityImpl.

The other important bean to know about right now is the Credentials bean. Its' purpose is to hold the user's credentials (such as their username and password) before the user logs in. The default implementation of the Credentials bean is also a session-scoped, named bean (just like the Identity bean).

The Credentials bean has two properties, username and credential that are used to hold the current user's username and credential (e.g. a password) values. The default implementation of the Credentials bean provides an additional convenience property called password, which may be used in lieu of the credential property when a simple password is required.

#### **Note**

Ť

The bean type of the Credential bean is org.jboss.seam.security.Credentials. The default implementation for this bean type is org.jboss.seam.security.CredentialsImpl. Also, as credentials may come in many forms (such as passwords, biometric data such as that from a fingerprint reader, etc) the credential property of the Credentials bean must be able to support each variation, not just passwords. To allow for this, any credential that implements the org.picketlink.idm.api.Credential interface is a valid value for the credential property.

# <span id="page-9-0"></span>**2.2. Built-in Authenticators**

The Seam Security module provides the following built-in Authenticator implementations:

- org.jboss.seam.security.jaas.JaasAuthenticator used to authenticate against a JAAS configuration defined by the container.
- org.jboss.seam.security.management.IdmAuthenticator used to authenticate against an Identity Store using the Identity Management API. See the Identity Management chapter for details on how to configure this authenticator.
- org.jboss.seam.security.external.openid.OpenIdAuthenticator (provided by the external module) - used to authenticate against an external OpenID provider, such as Google, Yahoo, etc. See the External Authentication chapter for details on how to configure this authenticator.

# <span id="page-9-1"></span>**2.3. Which Authenticator will Seam use?**

The Identity bean has an authenticatorClass property, which if set will be used to determine which Authenticator bean implementation to invoke during the authentication process. This property may be set by configuring it with a predefined authenticator type, for example by using the Seam Config module. The following XML configuration example shows how you would configure the Identity bean to use the com.acme.MyCustomerAuthenticator bean for authentication:

```
<beans xmlns="http://java.sun.com/xml/ns/javaee"
 xmlns:xsi="http://www.w3.org/2001/XMLSchema-instance"
 xmlns:s="urn:java:ee"
 xmlns:security="urn:java:org.jboss.seam.security"
        xsi:schemaLocation="http://java.sun.com/xml/ns/javaee http://jboss.org/schema/cdi/
beans_1_0.xsd">
  <security:IdentityImpl>
    <s:modifies/> 
                             <security:authenticatorClass>com.acme.MyCustomAuthenticator</
security:authenticatorClass>
  </security:IdentityImpl>
```
#### </beans>

Alternatively, if you wish to be able to select the Authenticator to authenticate with by specifying the name of the Authenticator implementation (i.e. for those annotated with the @Named annotation), the authenticatorName property may be set instead. This might be useful if you wish to offer your users the choice of how they would like to authenticate, whether it be through a local user database, an external OpenID provider, or some other method.

The following example shows how you might configure the authenticatorName property with the Seam Config module:

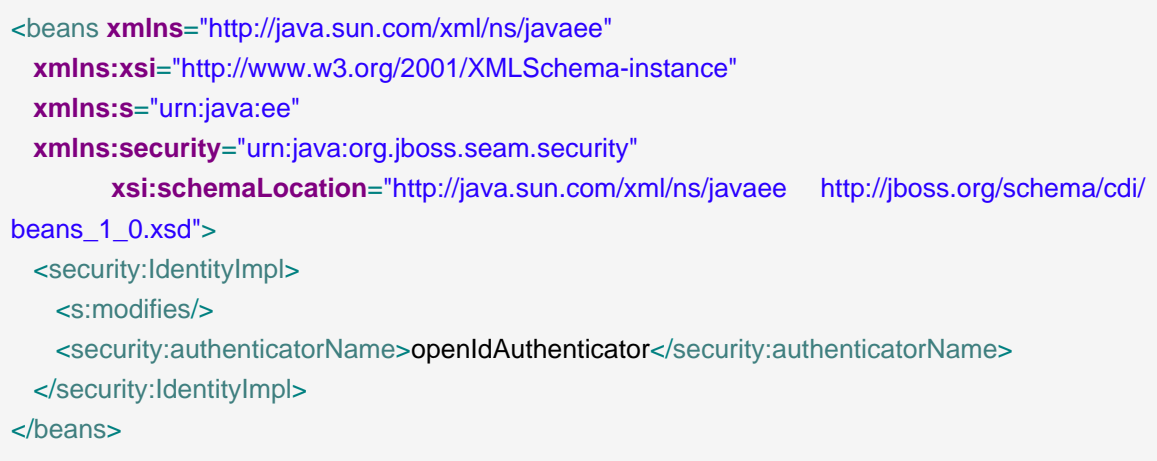

If neither the authenticatorClass or authenticatorName properties are set, then the authentication process with automatically use a custom Authenticator implementation, if the developer has provided one (and only one) within their application.

If neither property is set, and the user has not provided a custom Authenticator, then the authentication process will fall back to the Identity Management API to attempt to authenticate the user.

## <span id="page-10-0"></span>**2.4. Writing a custom Authenticator**

All  $a$ uthenticator implementations must implement the org.jboss.seam.security.Authenticator interface. This interface defines the following methods:

**public interface** Authenticator { void authenticate(); void postAuthenticate(); User getUser(); AuthenticationStatus getStatus(); }

The authenticate() method is invoked during the authentication process and is responsible for performing the work necessary to validate whether the current user is who they claim to be.

The postAuthenticate() method is invoked after the authentication process has already completed, and may be used to perform any post-authentication business logic, such as setting session variables, logging, auditing, etc.

The getUser() method should return an instance of org.picketlink.idm.api.User, which is generally determined during the authentication process.

The getStatus() method must return the current status of authentication, represented by the AuthenticationStatus enum. Possible values are SUCCESS, FAILURE and DEFERRED. The DEFERRED value should be used for special circumstances, such as asynchronous authentication as a result of authenticating against a third party as is the case with OpenID, etc.

The easiest way to get started writing your own custom authenticator is to extend the org.jboss.seam.security.BaseAuthenticator abstract class. This class implements the getUser() and getStatus() methods for you, and provides setUser() and setStatus() methods for setting both the user and status values.

To access the user's credentials from within the authenticate() method, you can inject the Credentials bean like so:

@Inject Credentials credentials;

Once the credentials are injected, the authenticate() method is responsible for checking that the provided credentials are valid. Here is a complete example:

**public class** SimpleAuthenticator **extends** BaseAuthenticator **implements** Authenticator { @Inject Credentials credentials; @Override **public** void authenticate() { **if** ("demo".equals(credentials.getUsername()) && credentials.getCredential() **instanceof** PasswordCredential && "demo".equals(((PasswordCredential) credentials.getCredential()).getValue())) { setStatus(AuthenticationStatus.SUCCESS);

```
setUser(new SimpleUser("demo"));
```
}

} }

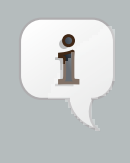

#### **Note**

The above code was taken from the simple authentication example, included in the Seam Security distribution.

In the above code, the authenticate() method checks that the user has provided a username of demo and a password of demo. If so, the authentication is deemed as successful and the status is set to AuthenticationStatus. SUCCESS, and a new SimpleUser instance is created to represent the authenticated user.

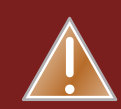

## **Warning**

The Authenticator implementation must return a non-null value when getUser() is invoked if authentication is successful. Failure to return a non-null value will result in an AuthenticationException being thrown.

# <span id="page-14-0"></span>**Security - Authorization**

# <span id="page-14-1"></span>**3.1. Basic Concepts**

Seam Security provides a number of facilities for restricting access to certain parts of your application. As mentioned previously, the security API is centered around the Identity bean, which is a session-scoped bean used to represent the *identity* of the current user.

To be able to restrict the sensitive parts of your code, you may inject the Identity bean into your class:

@Inject Identity identity;

Once you have injected the Identity bean, you may invoke its methods to perform various types of authorization. The following sections will examine each of these in more detail.

The security model in Seam Security is based upon the PicketLink API. Let's briefly examine a few of the core interfaces provided by PicketLink that are used in Seam.

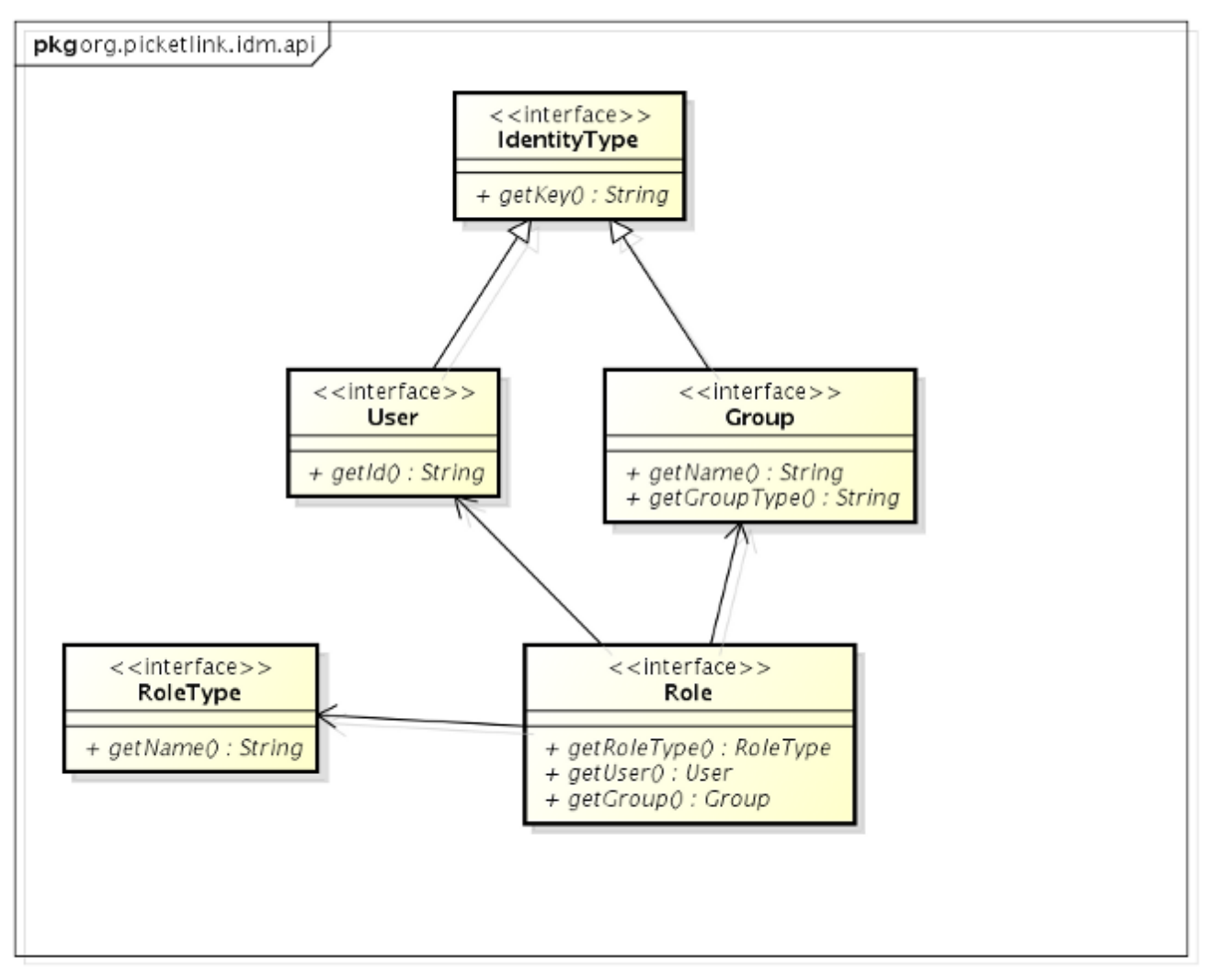

powered by astah\*图

# <span id="page-15-0"></span>**3.1.1. IdentityType**

This is the common base interface for both  $\text{User}$  and  $\text{Group}$ . The  $\text{getKey}($ ) method should return a unique identifying value for the identity type.

## <span id="page-15-1"></span>**3.1.2. User**

Represents a user. The getId() method should return a unique value for each user.

## <span id="page-15-2"></span>**3.1.3. Group**

Represents a group. The  $q$ etName() method should return the name of the group, while the getGroupType() method should return the group type.

## <span id="page-15-3"></span>**3.1.4. Role**

Represents a role, which is a direct one-to-one typed relationship between a User and a Group. The getRoleType() method should return the role type. The getUser() method should return the User for which the role is assigned, and the  $getGroup()$  method should return the Group that the user is associated with.

## <span id="page-16-0"></span>**3.1.5. RoleType**

Represents a role type. The  $q$ etName() method should return the name of the role type. Some examples of role types might be admin, superuser, manager, etc.

# <span id="page-16-1"></span>**3.2. Role and Group-based authorization**

This is the simplest type of authorization, used to define coarse-grained privileges for users assigned to a certain role or belonging to a certain group. Users may belong to zero or more roles and groups, and inversely, roles and groups may contain zero or more members.

#### **Note**

Ť

The concept of a role in Seam Security is based upon the model defined by PicketLink. I.e, a role is a direct relationship between a user and a group, which consists of three aspects - a member, a role name and a group (see the class diagram above). For example, user Bob (the member) may be an admin (the role name) user in the HEAD OFFICE group.

The Identity bean provides the following two methods for checking role membership:

boolean hasRole(String role, String group, String groupType); void checkRole(String role, String group, String groupType);

These two methods are similar in function, and both accept the same parameter values. Their behaviour differs when an authorization check fails. The hasRole() returns a value of false when the current user is not a member of the specified role. The checkRole() method on the other hand, will throw an AuthorizationException. Which of the two methods you use will depend on your requirements.

The following code listing contains a usage example for the  $hasRole()$  method:

```
 if (identity.hasRole("manager", "Head Office", "OFFICE")) {
   report.addManagementSummary();
 }
```
Groups can be used to define a collection of users that meet some common criteria. For example, an application might use groups to define users in different geographical locations, their role in the company, their department or division or some other criteria which may be significant from

a security point of view. As can be seen in the above class diagram, groups consist of a unique combination of group name and group type. Some examples of group types may be "OFFICE", "DEPARTMENT", "SECURITY\_LEVEL", etc. An individual user may belong to many different groups.

The Identity bean provides the following methods for checking group membership:

boolean inGroup(String name, String groupType); void checkGroup(String group, String groupType);

These methods are similar in behaviour to the role-specific methods above. The inGroup() method returns a value of false when the current user isn't in the specified group, and the checkGroup() method will throw an exception.

# <span id="page-17-0"></span>**3.3. Typesafe authorization**

Seam Security provides a way to secure your bean classes and methods by annotating them with a typesafe security binding. Each security binding must have a matching authorizer method, which is responsible for performing the business logic required to determine whether a user has the necessary privileges to invoke a bean method. Creating and applying a security binding is quite simple, and is described in the following steps.

#### <span id="page-17-1"></span>**3.3.1. Creating a typesafe security binding**

A typesafe security binding is an annotation, meta-annotated with the securityBindingType annotation:

import org.jboss.seam.security.annotations.SecurityBindingType;

@SecurityBindingType @Retention(RetentionPolicy.RUNTIME) @Target({ElementType.TYPE, ElementType.METHOD}) public @interface Admin { }

The security binding annotation may also define member values, which are taken into account when matching the annotated bean class or method with an authorizer method. All member values are taken into consideration, except for those annotated with @Nonbinding, in much the same way as a qualifier binding type.

import javax.enterprise.util.Nonbinding; import org.jboss.seam.security.annotations.SecurityBindingType;

@SecurityBindingType @Retention(RetentionPolicy.RUNTIME) @Target({ElementType.TYPE, ElementType.METHOD}) public @interface Foo { String bar(); @Nonbinding String other() default ""; }

## <span id="page-18-0"></span>**3.3.2. Creating an authorizer method**

The next step after creating the security binding type is to create a matching authorizer method. This method must contain the business logic required to perform the required authorization check, and return a boolean value indicating whether the authorization check passed or failed.

An authorizer method must be annotated with the *@Secures* annotation, and the security binding types for which it is performing the authorization check. An authorizer method may declare zero or more method parameters. Any parameters defined by the authorizer method are treated as injection points, and are automatically injected by the Seam Security extension. The following example demonstrates an authorizer method that injects the Identity bean, which is then used to perform the authorization check.

import org.jboss.seam.security.annotations.Secures;

public class Restrictions {

 public @Secures @Admin boolean isAdmin(Identity identity) { return identity.hasRole("admin", "USERS", "GROUP");

 } }

 $\hat{I}$ 

**Note**

Authorizer methods will generally make use of the security API to perform their security check, however this is not a hard restriction.

## <span id="page-18-1"></span>**3.3.3. Applying the binding to your business methods**

Once the security binding annotation and the matching authorizer method have been created, the security binding type may be applied to a bean class or method. If applied at the class level, every method of the bean class will have the security restriction applied. Methods annotated with a security binding type also inherit any security bindings on their declaring class. Both bean classes and methods may be annotated with multiple security bindings.

public @ConversationScoped class UserAction { public @Admin void deleteUser(String userId) { // code } }

If a security check fails when invoking a method annotated with a security binding type, an AuthorizationException is thrown. The Seam Catch module can be used to handle this exception gracefully, for example by redirecting them to an error page or displaying an error message. Here's an example of an exception handler that creates a JSF error message:

```
@HandlesExceptions
public class ExceptionHandler {
   @Inject FacesContext facesContext;
                         public void handleAuthorizationException(@Handles
 CaughtException<AuthorizationException> evt) {
    facesContext.addMessage(null, new FacesMessage(FacesMessage.SEVERITY_ERROR,
        "You do not have the necessary permissions to perform that operation", ""));
    evt.handled(); 
  }
}
```
# <span id="page-19-0"></span>**3.3.4. Built-in security binding annotations**

Seam Security provides one security binding annotation out of the box, @LoggedIn. This annotation may be applied to a bean to restrict its methods to only those users that are currently authenticated.

```
import org.jboss.seam.security.annotations.LoggedIn;
public @LoggedIn class CustomerAction {
  public void createCustomer() {
   // code 
  }
}
```
# <span id="page-20-0"></span>**Security - Identity Management**

# <span id="page-20-1"></span>**4.1. Overview**

Identity Management is a feature that allows you to manage the users, groups and roles in your application. The Identity Management features in Seam Security are provided by [PicketLink IDM](http://www.jboss.org/picketlink/IDM) [[http://www.jboss.org/picketlink/IDM\]](http://www.jboss.org/picketlink/IDM). The best place to find more information about PicketLink IDM is the reference documentation, available [here](http://anonsvn.jboss.org/repos/picketlink/idm/downloads/docs/1.0.0.GA/ReferenceGuide/en-US/html_single/index.html) [[http://anonsvn.jboss.org/repos/picketlink/idm/](http://anonsvn.jboss.org/repos/picketlink/idm/downloads/docs/1.0.0.GA/ReferenceGuide/en-US/html_single/index.html) [downloads/docs/1.0.0.GA/ReferenceGuide/en-US/html\\_single/index.html](http://anonsvn.jboss.org/repos/picketlink/idm/downloads/docs/1.0.0.GA/ReferenceGuide/en-US/html_single/index.html)].

PicketLink provides two identity store implementations to allow you to use Hibernate or LDAP to store identity-related data (please refer to the PicketLink IDM documentation for details on configuring these). Seam Security provides an additional implementation called JpaIdentityStore, which allows you to store your identity data using JPA.

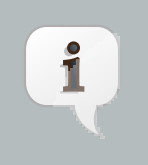

#### **Note**

In a Seam-based application it probably makes more sense to use the standardsbased JpaIdentityStore rather than HibernateIdentityStore, as you will most likely be running in an Java EE container that supports JPA.

# <span id="page-20-2"></span>**4.2. Configuring Seam to use Identity Management**

Like all authentication providers in Seam, Identity Management is supported via a concrete Authenticator implementation called IdmAuthenticator. If you don't provide your own Authenticator implementation then the IdmAuthenticator will be used automatically, however it is also possible (and doesn't hurt) to configure it explicitly. For example, the following XML shows how it would be configured with the Seam Config module:

```
<?xml version="1.0" encoding="UTF-8"?>
<beans xmlns="http://java.sun.com/xml/ns/javaee"
 xmlns:xsi="http://www.w3.org/2001/XMLSchema-instance"
 xmlns:s="urn:java:ee"
 xmlns:security="urn:java:org.jboss.seam.security"
        xsi:schemaLocation="http://java.sun.com/xml/ns/javaee http://jboss.org/schema/cdi/
beans_1_0.xsd">
  <security:Identity>
    <s:modifies/>
         <security:authenticatorClass>org.jboss.seam.security.management.IdmAuthenticator</
security: authenticator>
```
</security:Identity>

Besides configuring the authenticatorClass property, you must also configure the identity store. See the sections later in this chapter to find out how to configure the identity store for your application.

# <span id="page-21-0"></span>**4.3. Using the Identity Management Features**

The Identity Management features are provided by a number of manager objects, which can be access from an IdentitySession. The IdentitySession may be injected directly into your beans like so:

```
import org.picketlink.idm.api.IdentitySession;
public @Model class IdentityAction {
 @Inject IdentitySession identitySession;
 // code goes here...
}
```
Once you have the IdentitySession object, you can use it to perform various identity management operations. You should refer to the PicketLink documentation for a complete description of the available features, however the following sections contain a brief overview.

#### <span id="page-21-1"></span>**4.3.1. Managing Users and Groups**

Users and groups are managed by a PersistenceManager, which can be obtained by calling getPersistenceManager() on the IdentitySession object:

PersistenceManager pm = identitySession.getPersistenceManager();

Once you have the PersistenceManager object, you can create User objects with the createUser() method:

User user = pm.createUser("john");

Similarly, you can create Group objects with the createGroup() method:

Group headOffice = pm.createGroup("Head Office", "OFFICE");

<span id="page-22-0"></span>You can also remove users and groups by calling the removeUser() or removeGroup() method.

#### **4.3.2. Managing Relationships**

Relationships are used to associate User objects with Group objects. Relationships can be managed with the RelationshipManager object, which can be obtained by calling getRelationshipManager() on the IdentitySession:

RelationshipManager rm = identitySession.getRelationshipManager();

Relationships are created by invoking the associateUser() method, and passing in the group and user objects that should be associated:

rm.associateUser(headOffice, user);

#### <span id="page-22-1"></span>**4.3.3. Managing Roles**

Roles are managed via the RoleManager object, which can be obtained by invoke the getRoleManager() method on the IdentitySession object:

RoleManager roleManager = identitySession.getRoleManager();

Roles are an association between a user and a group, however they are slightly more complex than a simple group membership as the association also has a role type. The role type is generally used to describe a particular function of the user within the group. Role types are represented by the RoleType object, and can be created with the createRoleType() method:

RoleType manager = roleManager.createRoleType("manager");

Roles can be assigned to users by invoking the  $c$ reateRole() method, and passing in the RoleType, User and Group:

Role r = roleManager.createRole(manager, user, headOffice);

# <span id="page-23-0"></span>**4.4. JpaIdentityStore**

#### **Note**

 $\mathbf{f}$ 

See the idmconsole example application (included in the Seam distribution) for a demonstration of Seam's Identity Management features.

JpaIdentityStore is an implementation of the PicketLink IdentityStore interface, provided by Seam Security. This identity store allows you to store your identity model inside a relational database, accessible via JPA. It provides an immense amount of flexibility in the way you define your identity model, and in most cases should be compatible with existing database schemas.

## <span id="page-23-1"></span>**4.4.1. Recommended database schema**

While JpaIdentityStore should be compatible with a large range of database schemas, the following diagram displays the recommended database schema to use:

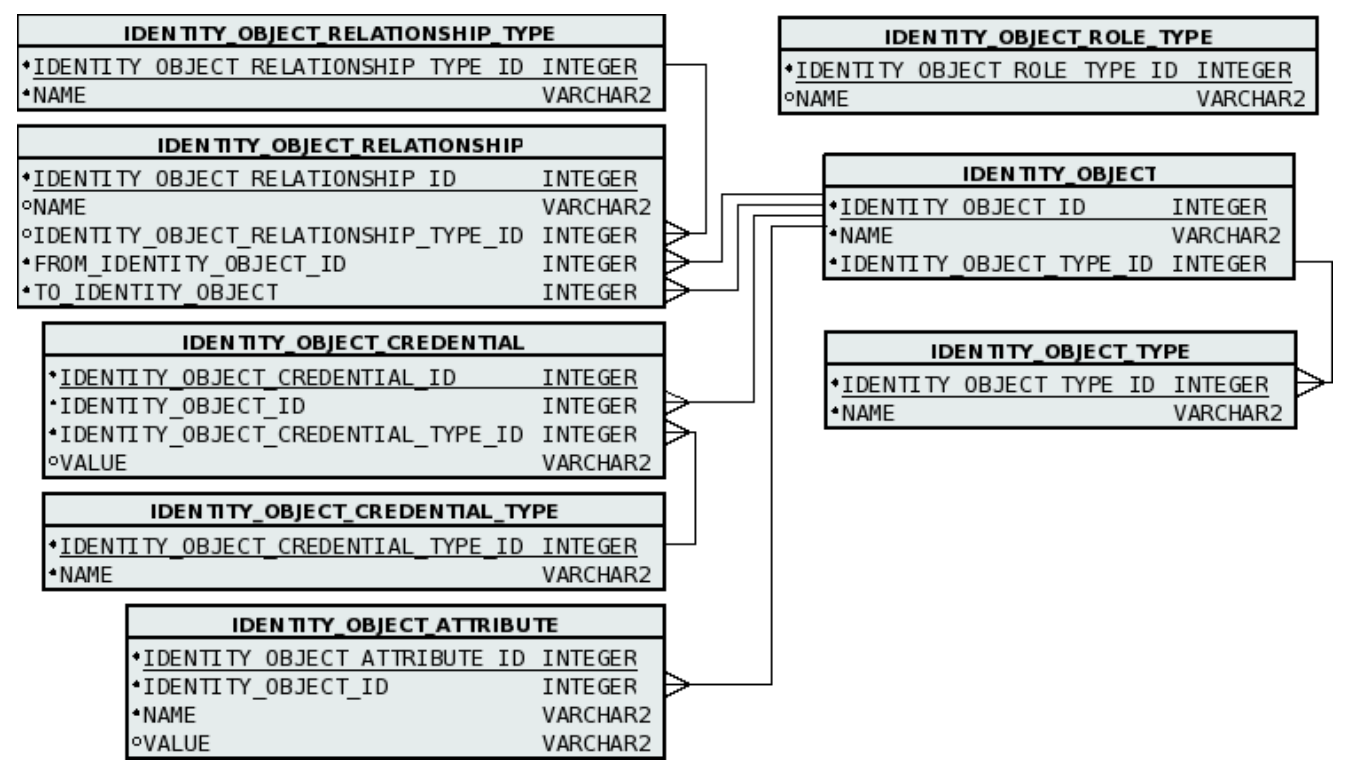

# <span id="page-23-2"></span>**4.4.2. Configuring JpaIdentityStore**

Seam provides a configuration bean called JpaIdentityStoreConfiguration, which can be used to configure which entity bean classes will be used by JpaIdentityStore to store identityrelated data.

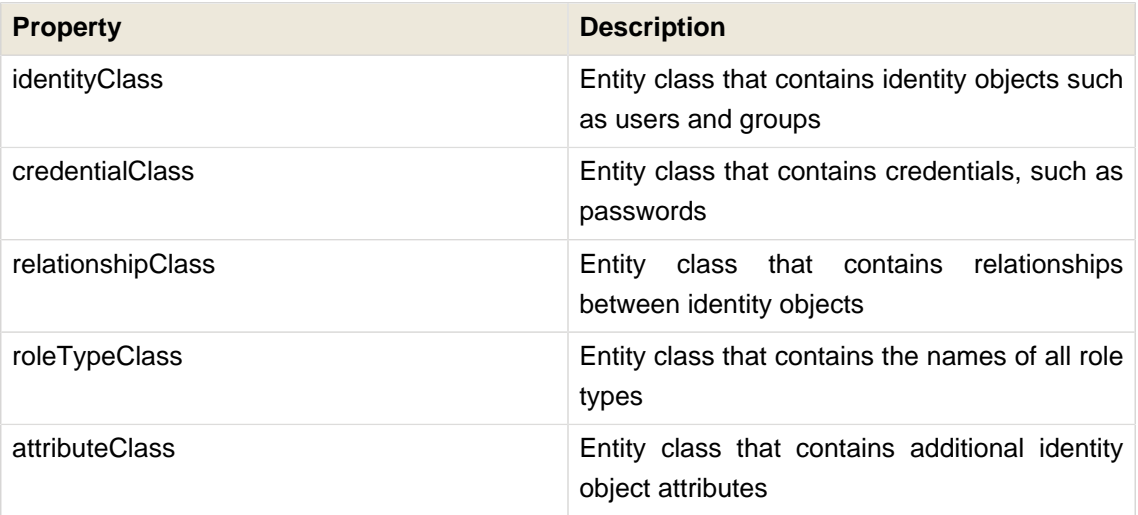

The following example shows how JpaIdentityStoreConfiguration may be configured using the Seam Config module:

**<?xml version="1.0" encoding="UTF-8"?>** <beans **xmlns**="http://java.sun.com/xml/ns/javaee" **xmlns:xsi**="http://www.w3.org/2001/XMLSchema-instance" **xmlns:s**="urn:java:ee" **xmlns:plidm**="urn:java:org.jboss.seam.security.management.picketlink" **xsi:schemaLocation**="http://java.sun.com/xml/ns/javaee http://jboss.org/schema/cdi/ beans\_1\_0.xsd"> <plidm:JpaIdentityStoreConfiguration>

<s:replaces/>

<plidm:identityClass>com.acme.model.IdentityObject</plidm:identityClass>

<plidm:credentialClass>com.acme.model.IdentityObjectCredential</plidm:credentialClass>

<plidm:relationshipClass>com.acme.model.IdentityObjectRelationship</

plidm:relationshipClass>

- <plidm:roleTypeClass>com.acme.model.IdentityRoleName</plidm:roleTypeClass>
- <plidm:attributeClass>com.acme.model.IdentityObjectAttribute</plidm:attributeClass>

</plidm:JpaIdentityStoreConfiguration>

## <span id="page-24-0"></span>**4.4.3. Configuring your Entities**

Seam Security provides a single annotation, IdentityProperty, which can be used to configure your entity beans for use with JpaIdentityStore. This annotation declares two values, value and attributeName:

**package** org.jboss.seam.security.annotations.management;

```
public @interface IdentityProperty {
  PropertyType value();
  String attributeName() default "";
}
```
The value() member is of type PropertyType, which is an enum that defines the following values:

```
public enum PropertyType {
NAME, TYPE, VALUE, RELATIONSHIP_FROM, RELATIONSHIP_TO, CREDENTIAL,
CREDENTIAL_TYPE, ATTRIBUTE }
```
By placing the IdentityProperty annotation on various fields of your entity beans, JpaIdentityStore can determine how identity-related data must be stored within your database tables.

In the following sections we'll look at how each of the main entities are configured.

#### **4.4.3.1. Identity Object**

Let's start by looking at identity object. This entity class is configured as the identityClass property of JpaIdentityStoreConfiguration. In the recommended database schema, the IDENTITY\_OBJECT table is responsible for storing objects such as users and groups. This table may be represented by the following entity bean:

```
@Entity
public class IdentityObject implements Serializable {
  @Id @GeneratedValue private Long id;
  @IdentityProperty(PropertyType.NAME)
  private String name;
  @ManyToOne @IdentityProperty(PropertyType.TYPE)
  @JoinColumn(name = "IDENTITY_OBJECT_TYPE_ID")
  private IdentityObjectType type;
  // snip getter and setter methods
}
```
In the above code both the name and type fields are annotated with @IdentityProperty. This tells JpaIdentityStore that these two fields are significant in terms of identity managementrelated state. By annotating the name field with @IdentityProperty(PropertyType.NAME), JpaIdentityStore knows that this field is used to store the name of the identity object. Likewise,

the @IdentityProperty(PropertyType.TYPE) annotation on the type field indicates that the value of this field is used to represent the type of identity object.

The IdentityObjectType entity is simply a lookup table containing the names of the valid identity types. The field representing the actual name of the type itself should be annotated with @IdentityProperty(PropertyType.NAME):

```
@Entity
public class IdentityObjectType implements Serializable {
  @Id @GeneratedValue private Long id;
  @IdentityProperty(PropertyType.NAME) private String name;
 // snip getter and setter methods
}
```
#### **4.4.3.2. Credential**

The credentials table is used to store user credentials, such as passwords, and is configured as the credentialClass property of JpaIdentityStoreConfiguration. Here's an example of an entity bean configured to store identity object credentials:

```
@Entity
public class IdentityObjectCredential implements Serializable {
  @Id @GeneratedValue private Long id;
  private IdentityObject identityObject;
  @ManyToOne @IdentityProperty(PropertyType.TYPE)
  @JoinColumn(name = "CREDENTIAL_TYPE_ID")
  private IdentityObjectCredentialType type;
  @IdentityProperty(PropertyType.VALUE)
  private String value;
 // snip getter and setter methods
}
```
The IdentityObjectCredentialType entity is used to store a list of valid credential types. Like IdentityObjectType, it is a simple lookup table with the field representing the credential type name annotated with @IdentityProperty(PropertyType.NAME):

@Entity

```
public class IdentityObjectCredentialType implements Serializable
{
  @Id @GeneratedValue private Long id;
  @IdentityProperty(PropertyType.NAME)
  private String name;
 // snip getter and setter methods
}
```
#### **4.4.3.3. Identity Object Relationship**

The relationship table stores associations between identity objects, and is configured as the relationshipClass property of JpaIdentityStoreConfiguration. Here's an example of an entity bean that has been configured to store identity object relationships:

```
@Entity
public class IdentityObjectRelationship implements Serializable
{
  @Id @GeneratedValue private Long id;
  @IdentityProperty(PropertyType.NAME)
 private String name;
 @ManyToOne @IdentityProperty(PropertyType.TYPE) @JoinColumn(name = "RELATIONSHIP_TYPE_ID")
 private IdentityObjectRelationshipType relationshipType;
  @ManyToOne @IdentityProperty(PropertyType.RELATIONSHIP_FROM) @JoinColumn(name = "FROM_IDENT
 private IdentityObject from;
 @ManyToOne @IdentityProperty(PropertyType.RELATIONSHIP_TO) @JoinColumn(name = "TO_IDENTITY_ID"
 private IdentityObject to;
 // snip getter and setter methods
}
```
The name property is annotated with @IdentityProperty(PropertyType.NAME) to indicate that this field contains the name value for named relationships. An example of a named relationship is a role, which uses the name property to store the role type name.

The relationshipType property is annotated with @IdentityProperty(PropertyType.TYPE) to indicate that this field represents the type of relationship. This is typically a value in a lookup table.

The from property is annotated with @IdentityProperty(PropertyType.RELATIONSHIP\_FROM) to indicate that this field represents the IdentityObject on the from side of the relationship.

The to property is annotated with @IdentityProperty(PropertyType.RELATIONSHIP\_TO) to indicate that this field represents the IdentityObject on the to side of the relationship.

The IdentityObjectRelationshipType entity is a lookup table containing the valid relationship types. The @IdentityProperty(PropertyType.NAME) annotation is used to indicate the field containing the relationship type names:

```
@Entity
public class IdentityObjectRelationshipType implements Serializable {
  @Id @GeneratedValue private Long id;
  @IdentityProperty(PropertyType.NAME)
  private String name;
 // snip getter and setter methods
}
```
#### **4.4.3.4. Attributes**

The attribute table is used to store any additional information that is to be associated with identity objects. It is configured as the attributeClass property of JpaIdentityStoreConfiguration. Here's an example of an entity bean used to store attributes:

```
@Entity
public class IdentityObjectAttribute implements Serializable {
  @Id @GeneratedValue private Integer attributeId;
  @ManyToOne
  @JoinColumn(name = "IDENTITY_OBJECT_ID")
  private IdentityObject identityObject;
  @IdentityProperty(PropertyType.NAME)
  private String name;
  @IdentityProperty(PropertyType.VALUE)
  private String value;
 // snip getter and setter methods
}
```
The name field is annotated with @IdentityProperty(PropertyType.NAME) to indicate that this field contains the attribute name. The value field is annotated with @IdentityProperty(PropertyType.VALUE) to indicate that this field contains the attribute value.

# <span id="page-30-0"></span>**Security - External Authentication**

# <span id="page-30-1"></span>**5.1. Introduction**

The external authentication module is an optional add-on to the core Seam Security module, which provides a number of features that enable your application to authenticate against third party identity services, via a number of supported protocols.

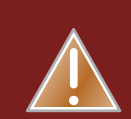

## **Warning**

The features described in this chapter are a *preview* only. The APIs described may change in a subsequent version of Seam, and may not be backwards-compatible with previous versions.

Currently this module supports authentication via OpenID, and other protocols (such as SAML and OAuth) are currently under development for the next version of Seam.

# <span id="page-30-2"></span>**5.1.1. Configuration**

If your project is Maven-based, then add the following dependency to your project:

<dependency> <groupId>org.jboss.seam.security</groupId> <artifactId>seam-security-external</artifactId> </dependency>

If you are not using Maven, you must add the seam-security-external.jar library to your project, which can be found in the Seam Security downloadable distribution.

# <span id="page-30-3"></span>**5.2. OpenID**

OpenID allows the users of your application to authenticate without requiring them to create an account. When using OpenID, your user is temporarily redirected to the web site of their OpenID provider so that they can enter their password, after which they are redirected back to your application. The OpenID authentication process is safe - at no time is the user's password seen by any site besides their OpenID provider.

## <span id="page-30-4"></span>**5.2.1. Overview**

The external authentication module provides support for OpenID based on [OpenID4Java](http://code.google.com/p/openid4java/) [\[http://](http://code.google.com/p/openid4java/) [code.google.com/p/openid4java/](http://code.google.com/p/openid4java/)], an open source OpenID library (licensed under the Apache

v2 license) with both Relying Party and Identity Provider capabilities. This feature allows your application to authenticate its users against an external OpenID provider, such as Google or Yahoo, or to turn your application into an OpenID provider itself.

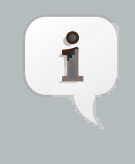

#### **Note**

To see the OpenID features in action, take a look at the openid-rp example included in the Seam Security distribution.

#### <span id="page-31-0"></span>**5.2.2. Enabling OpenID for your application**

To use OpenID in your own application, you must configure Seam Security to use OpenIdAuthenticator, an Authenticator implementation that performs authentication against an OpenID provider. This authenticator is a named, session-scoped bean, with the following declaration:

**public** @Named("openIdAuthenticator") @SessionScoped **class** OpenIdAuthenticator

#### **5.2.2.1. Using OpenID as your only authentication method**

If your application only uses OpenID to provide authentication services, then it is recommended that OpenIdAuthenticator is selected by configuring the authenticatorClass property of the Identity bean. The following code sample demonstrates how this might be done by using Seam Config:

```
<?xml version="1.0" encoding="UTF-8"?>
<beans xmlns="http://java.sun.com/xml/ns/javaee"
 xmlns:xsi="http://www.w3.org/2001/XMLSchema-instance"
 xmlns:s="urn:java:ee"
 xmlns:security="urn:java:org.jboss.seam.security"
        xsi:schemaLocation="http://java.sun.com/xml/ns/javaee http://jboss.org/schema/cdi/
beans_1_0.xsd">
  <security:Identity>
    <s:modifies/>
    <security:authenticatorClass>org.jboss.seam.security.external.openid.OpenIdAuthenticator</
security:authenticator>
  </security:Identity>
```
# **5.2.2.2. Using OpenID as one of many possible authentication methods**

If your application gives the user a choice of which authentication method to use, then it is not possible to pre-configure which Authenticator implementation is used to authenticate. In these circumstances, it is recommended that you configure the authenticator by specifying a value for the authenticatorName property of the Identity bean. This can be done by binding a view-layer control such as a radio group directly to this property, to allow the user to select the method of authentication they wish to use. See the following JSF code as an example:

<h:outputLabel **value**="Authenticate using:"/> <h:selectOneRadio **id**="authenticator" **value**="#{identity.authenticatorName}"> <f:selectItem **itemLabel**="OpenID" **itemValue**="openIdAuthenticator" /> <f:selectItem **itemLabel**="Custom" **itemValue**="customAuthenticator" /> </h:selectOneRadio>

# <span id="page-32-0"></span>**5.2.3. Choosing which OpenID provider to use**

Seam provides built-in support for a number of well-known OpenID providers. The OpenIdAuthenticator bean may be configured to select which OpenID provider will be used to process an authentication request. Each concrete provider implements the following interface:

```
public interface OpenIdProvider {
  String getCode();
  String getName();
  String getUrl();
}
```
The following table lists the providers that come pre-packaged in Seam:

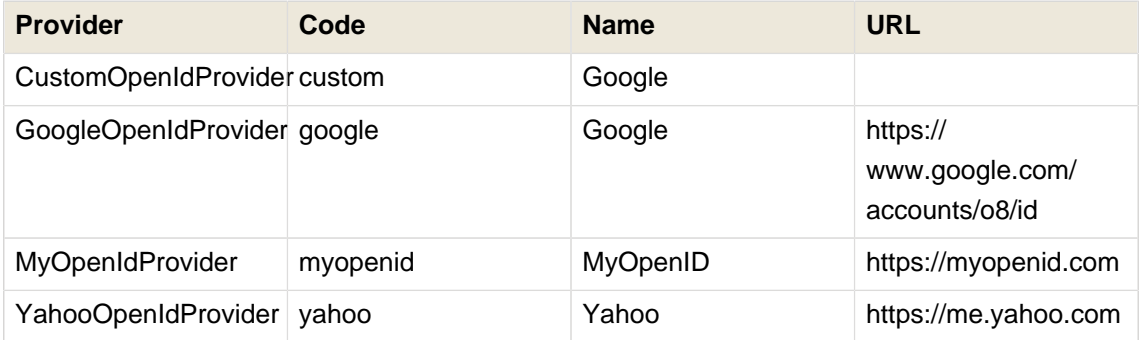

To select one of the built-in providers to use for an authentication request, the providerCode property of the *OpenIdAuthenticator* bean should be set to one of the Code values from the above table. The *OpenIdAuthenticator* bean provides a convenience method called getProviders() that returns a list of all known providers. This may be used in conjunction with a radio group to allow the user to select which OpenID provider they wish to authenticate with see the following JSF snippet for an example:

<h:selectOneRadio **value**="#{openIdAuthenticator.providerCode}"> <f:selectItems **value**="#{openIdAuthenticator.providers**var**}" =**itemValue** "p" ="#{p.code**itemLabel** }" ="#{p.name}"/

</h:selectOneRadio>

 $\overline{\phantom{0}}$ 

#### **5.2.3.1. Using a custom OpenID provider**

If you would like to allow your users to specify an OpenID provider that is not supported out of the box by Seam, then the CustomOpenIdProvider may be used. As it is a @Named bean, it can be accessed directly from the view layer via EL. The following JSF code shows how you might allow the user to specify their own OpenID provider:

<h:outputLabel**value**="If you have selected the Custom OpenID provider, please provide a URL:"/ >

<h:inputText **value**="#{customOpenIdProvider.url}"/>

#### <span id="page-33-0"></span>**5.2.4. Managing the OpenID authentication process**

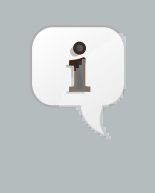

#### **Note**

The API described in this section will likely be changed in a future version of Seam to allow for easier handling of the OpenID authentication lifecycle.

Your application must provide an implementation of the openIdRelyingPartySpi interface to process OpenID callback events. This interface declares the following methods:

**public interface** OpenIdRelyingPartySpi { void loginSucceeded(OpenIdPrincipal principal, ResponseHolder responseHolder); void loginFailed(String message, ResponseHolder responseHolder);

The implementation is responsible for processing the response of the OpenID authentication, and is typically used to redirect the user to an appropriate page depending on whether authentication was successful or not.

There are two API calls that *must* be made in the case of a successful authentication. The first one should notify the OpenIdAuthenticator that the authentication attempt was successful, and pass it the OpenIdPrincipal object:

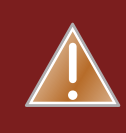

#### **Warning**

If the following two API calls are omitted, unpredictable results may occur!

openIdAuthenticator.success(principal);

Secondly, a DeferredAuthenticationEvent must be fired to signify that a deferred authentication attempt has been completed:

deferredAuthentication.fire(**new** DeferredAuthenticationEvent());

After making these two API calls, the implementation may perform whatever additional logic is required. The following code shows a complete example:

**import** java.io.IOException;

**import** javax.enterprise.event.Event; **import** javax.inject.Inject; **import** javax.servlet.ServletContext;

**import** org.jboss.seam.security.events.DeferredAuthenticationEvent; **import** org.jboss.seam.security.external.api.ResponseHolder; **import** org.jboss.seam.security.external.openid.OpenIdAuthenticator; **import** org.jboss.seam.security.external.openid.api.OpenIdPrincipal; **import** org.jboss.seam.security.external.spi.OpenIdRelyingPartySpi;

**public class** OpenIdRelyingPartySpiImpl **implements** OpenIdRelyingPartySpi { @Inject **private** ServletContext servletContext; @Inject OpenIdAuthenticator openIdAuthenticator; @Inject Event<DeferredAuthenticationEvent> deferredAuthentication;

**public** void loginSucceeded(OpenIdPrincipal principal, ResponseHolder responseHolder) { **try** {

openIdAuthenticator.success(principal); deferredAuthentication.fire(**new** DeferredAuthenticationEvent());

```
responseHolder.getResponse().sendRedirect(servletContext.getContextPath() + "/
UserInfo.jsf");
   } catch (IOException e) {
     throw new RuntimeException(e);
   }
 }
  public void loginFailed(String message, ResponseHolder responseHolder) {
   try {
           responseHolder.getResponse().sendRedirect(servletContext.getContextPath() + "/
AuthenticationFailed.jsf");
   } catch (IOException e) {
     throw new RuntimeException(e);
   }
 }
}
```
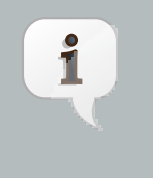

#### **Note**

The above example assumes that the Seam Servlet module is used to allow injection of the ServletContext.